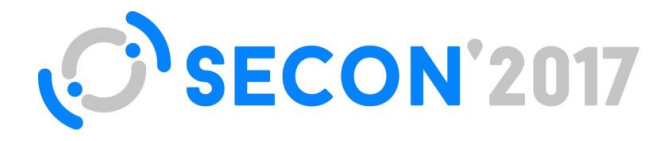

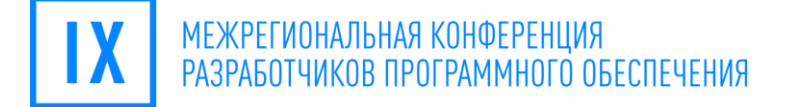

# **Антипаттерны безопасного программирования**

**#SECONRU**

### Евстифеев Петр

Разработчик компании «Код безопасности»

**ПЕНЗА**

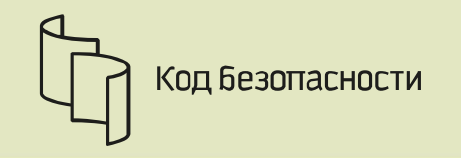

# Developer in ltd "Security Code"

**whoami**

- **Security Researcher**
- Experienced in:
	- C/C++/Python
	- Reverse Engineering
	- Digital Forensic
	- Penetration Testing

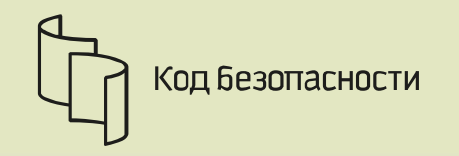

**Agenda**

- What is a secure code
- Some language-independent examples of unsafe code
- **Recommendations for writing secure code**
- Nothing about:
	- Buffer overflow
	- XSS/CSRF/XSRF
	- Weak cryptography

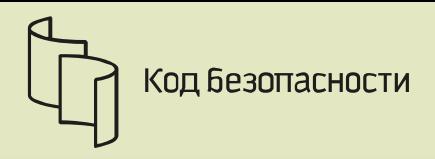

# **Vulnerability Statistics**

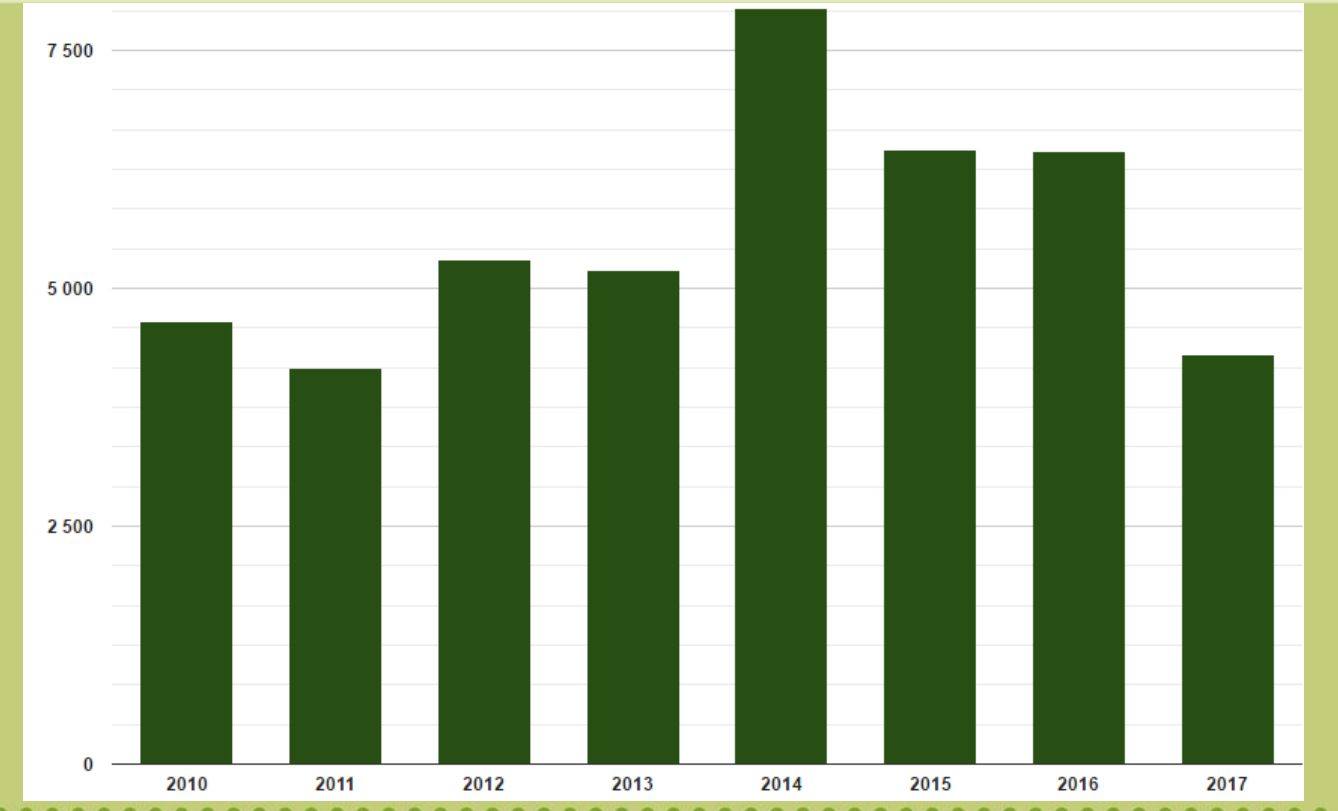

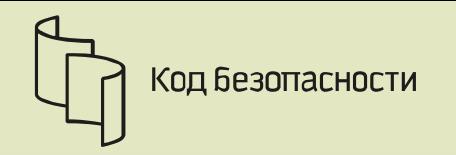

### **Why software is unsafe?**

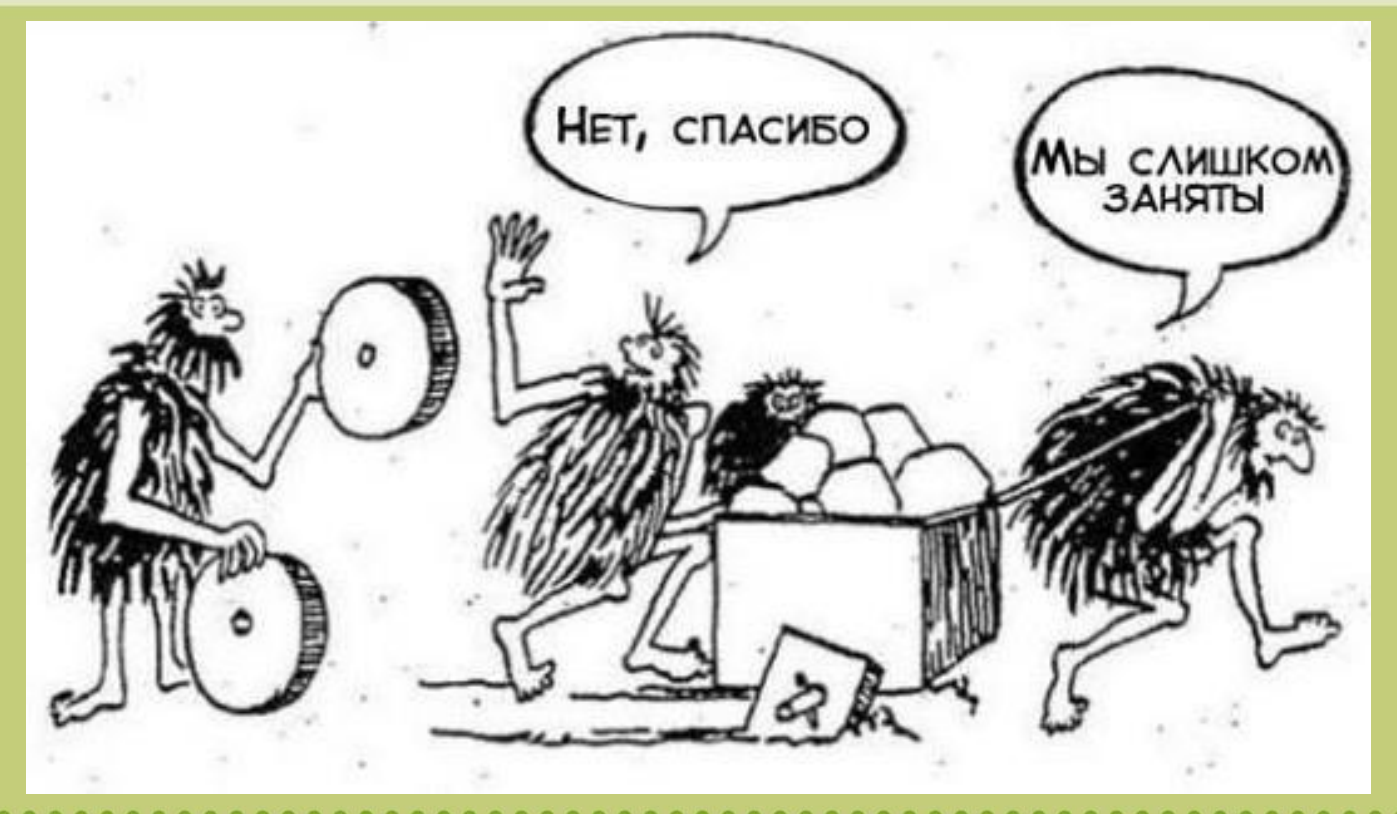

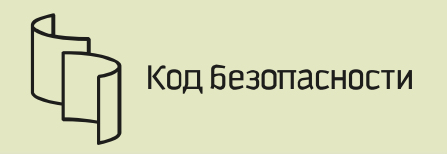

### **Java, Haskell, Erlang, Rust, GoLang, etc.**

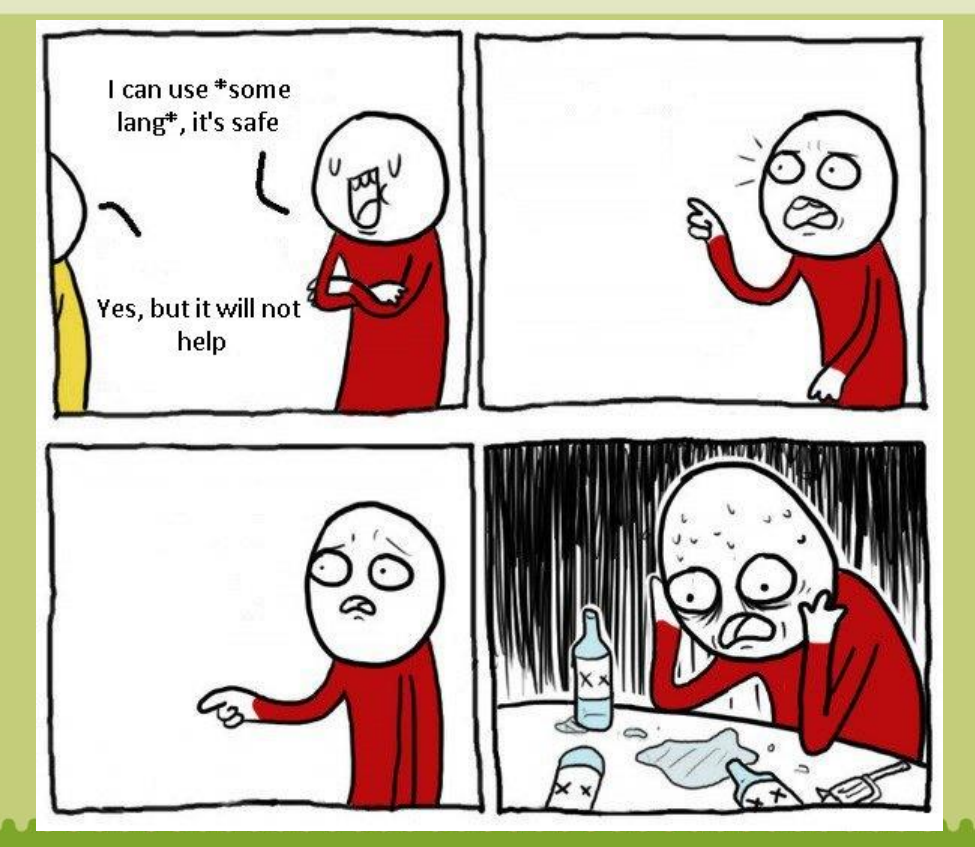

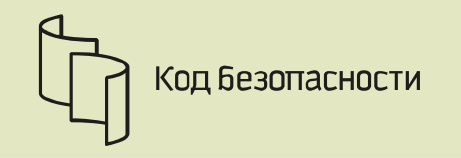

- **Secure code is the code without weakness**
- Software weakness flaw, fault, bug, vulnerability or other error in software implementation, code, design, or architecture that if left unaddressed could result in systems and networks being vulnerable to attack
- Vulnerability weakness of an asset or control that can be exploited by one or more threats

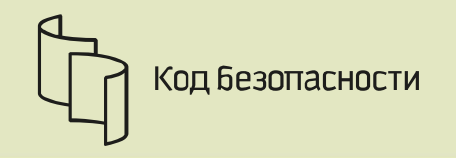

**CVE vs CWE**

- CVE Common Vulnerabilities and Exposures
- CWE Common Weakness Enumeration

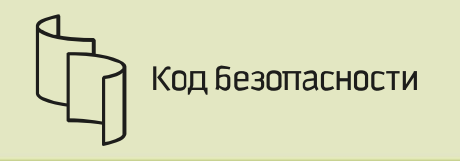

**CWE TOP 25**

<http://cwe.mitre.org/top25/>

3 sections:

- **Insecure Interaction Between Components (6)**
- Risky Resource Management (11)
- Porous Defenses (8)

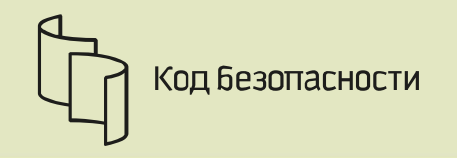

### **Injections**

- **1st place in OWASP TOP 10**
- **1st, 2nd place in CWE TOP 25**
- Easily exploitable
- Databases: SQL/NoSQL, Client-server/Embedded
- $\blacksquare$ LDAP
- XPath
- OS commands (popen, exec, system)

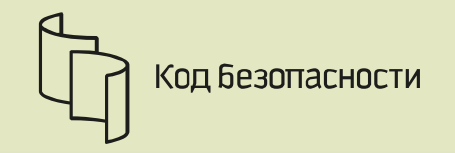

```
username = request.get("username");
password = request.get("password");
query = "SELECT * FROM Users WHERE Uname = ' " + username + " ' AND 
Password = MD5(" + password + "')";
result = sql_exec(query);
if(result.count() == 1 && result.get_first()["ID"] == 13) {
      //This is the administrator
      ...
}
```
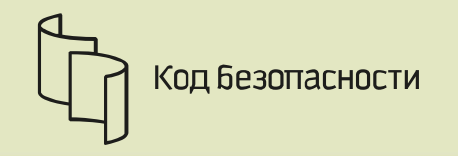

### **Expected query:**

SELECT \* FROM Users WHERE Uname = 'Admin' AND Password = MD5('qwerty')

Attacker's query:

SELECT \* FROM Users WHERE Uname = ' Vasya\_Pupkin' AND Password = MD5('') OR 1 LIMIT x,1 #

where  $x = 1,2,3...$ rowcount

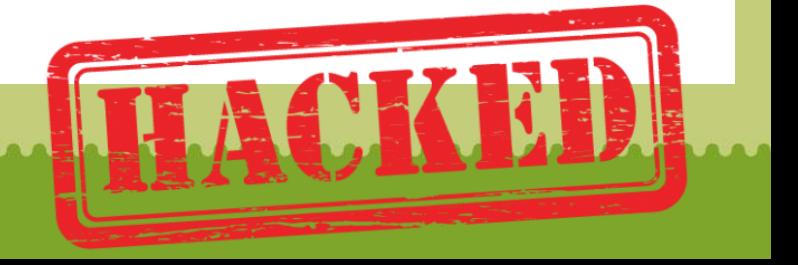

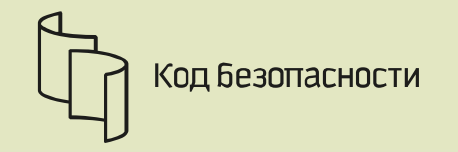

```
username = escaping(request.get("username"));
password = escaping(request.get("password"));
query = "SELECT * FROM Users WHERE Uname = '?' AND Password = MD5('?')";
statement = sql_prepare(query);
result = sql_bind(statement, username, password);
…
```
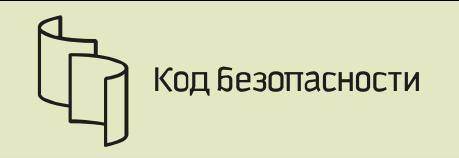

### **SQL Injection - Protection**

- **Verify user data**
- **Use prepared statement/Stored procedures**
- **Use ORM**
- **Read the documentation**
- **Use the database user with low privileges**

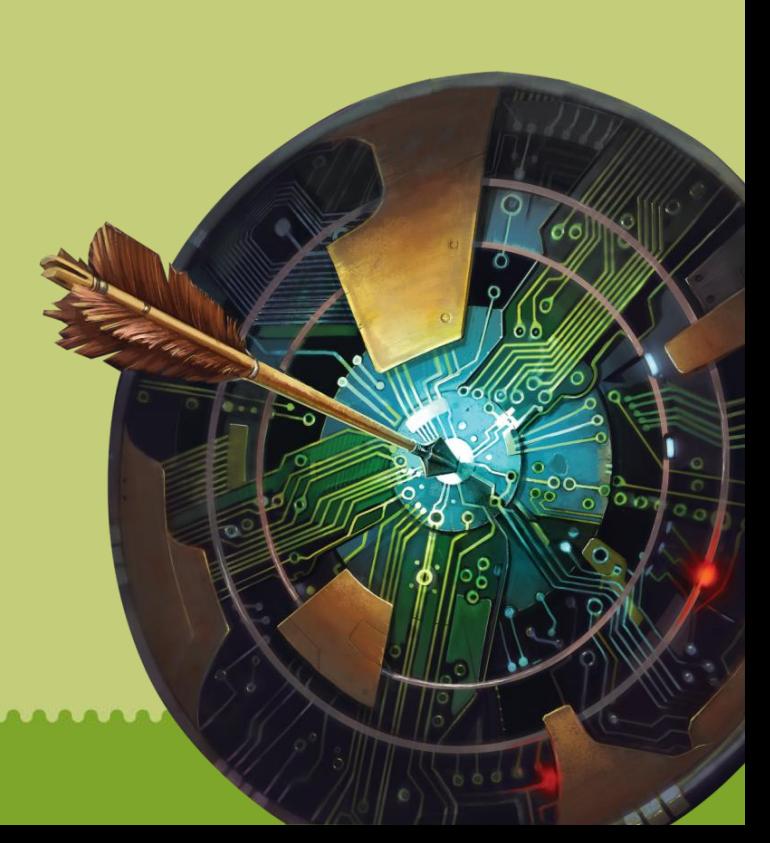

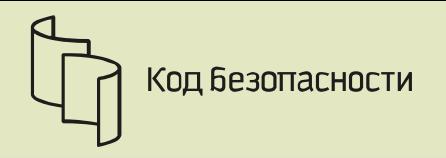

### **Race conditions/Data race**

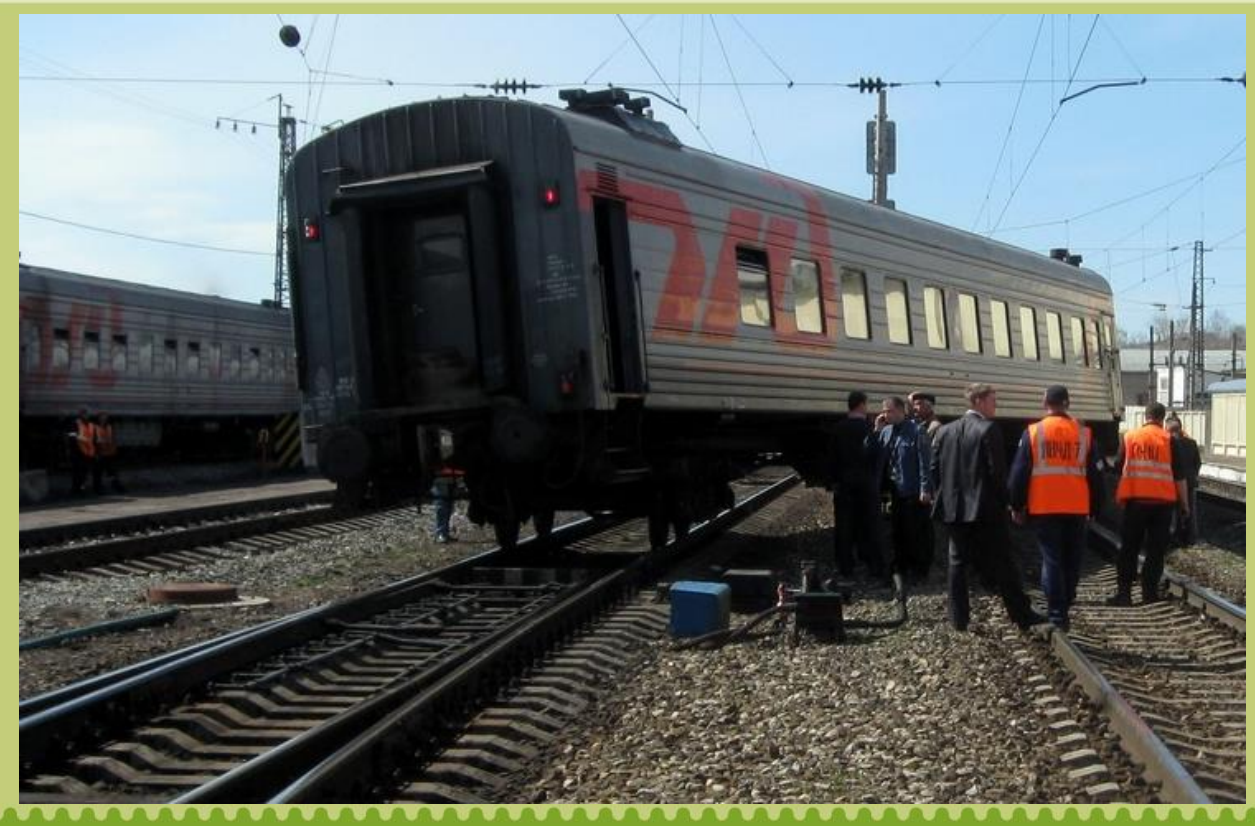

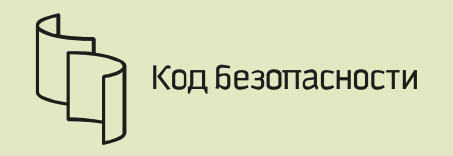

### **Race condition - Example**

#### balance  $= 0$ ;

```
IncreaseBalance(int number) {
```

```
balance = balance + number;
```

```
}
```
}

```
SomeFunction() {
        thread1 = Thread(IncreaseBalance, 7);
        thread2 = Thread(IncreaseBalance, 8);
        thread1.join();
        thread2.join();
        print(balance);
//May be 7,8,15
```
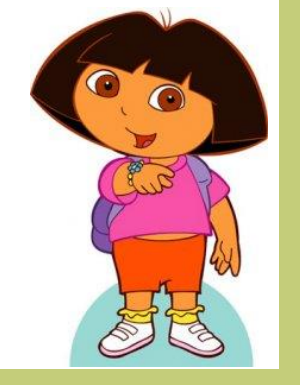

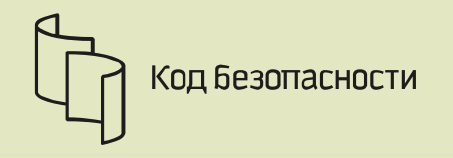

**DA** 

**Hot it works?**

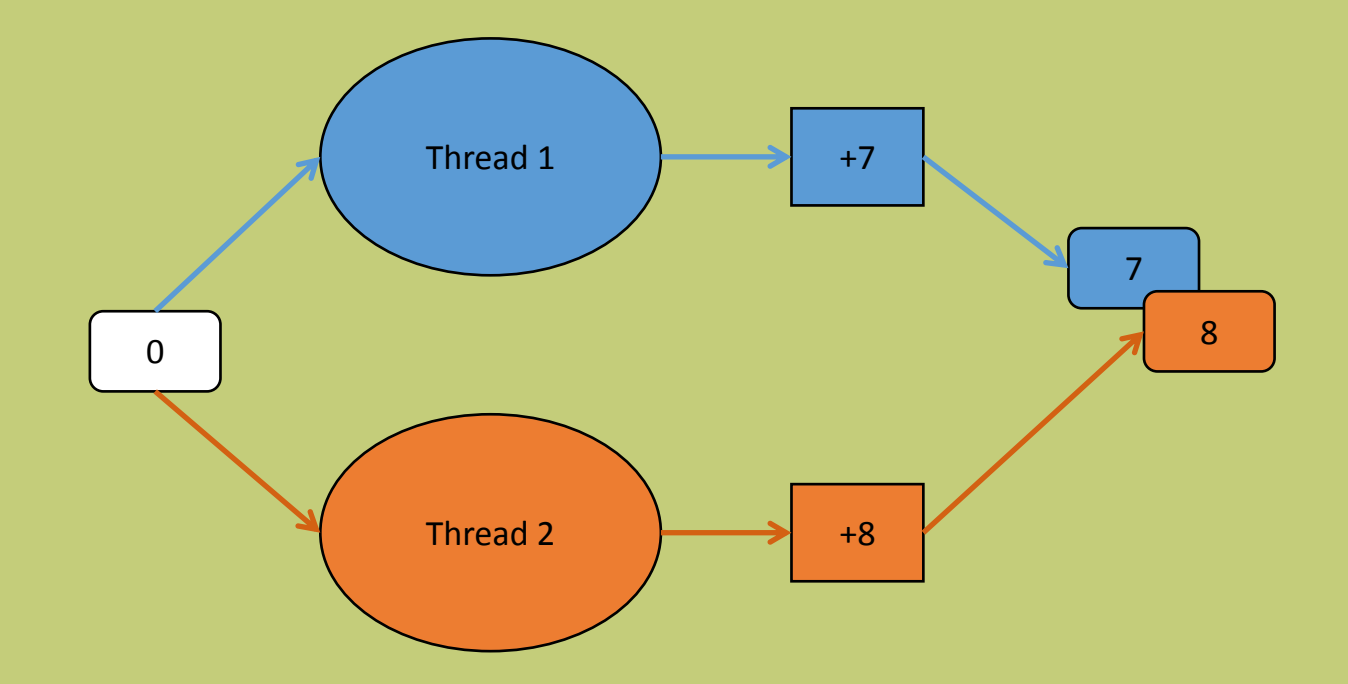

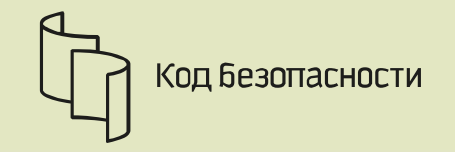

### # SingleThread App

```
DoTransfer(string wallet from, string wallet to, int number) {
```
statement = *sql\_prepare* ("SELECT \* FROM Cash WHERE Waller\_ID = ' ? '");

balance  $1 =$  *sql\_bind*(statement, wallet from) *.get first*()["Balance"];

balance  $2 =$  *sql\_bind*(statement, wallet to) *.get first*()["Balance"];

balance  $1 =$  balance  $1 -$  number;

balance  $2 =$  balance  $2 +$  number;

#Begin Transaction

#Update balances

#Commit

}

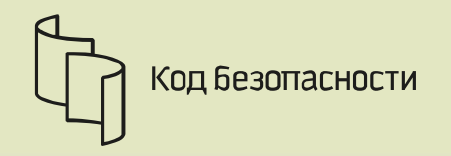

### **Startbucks case**

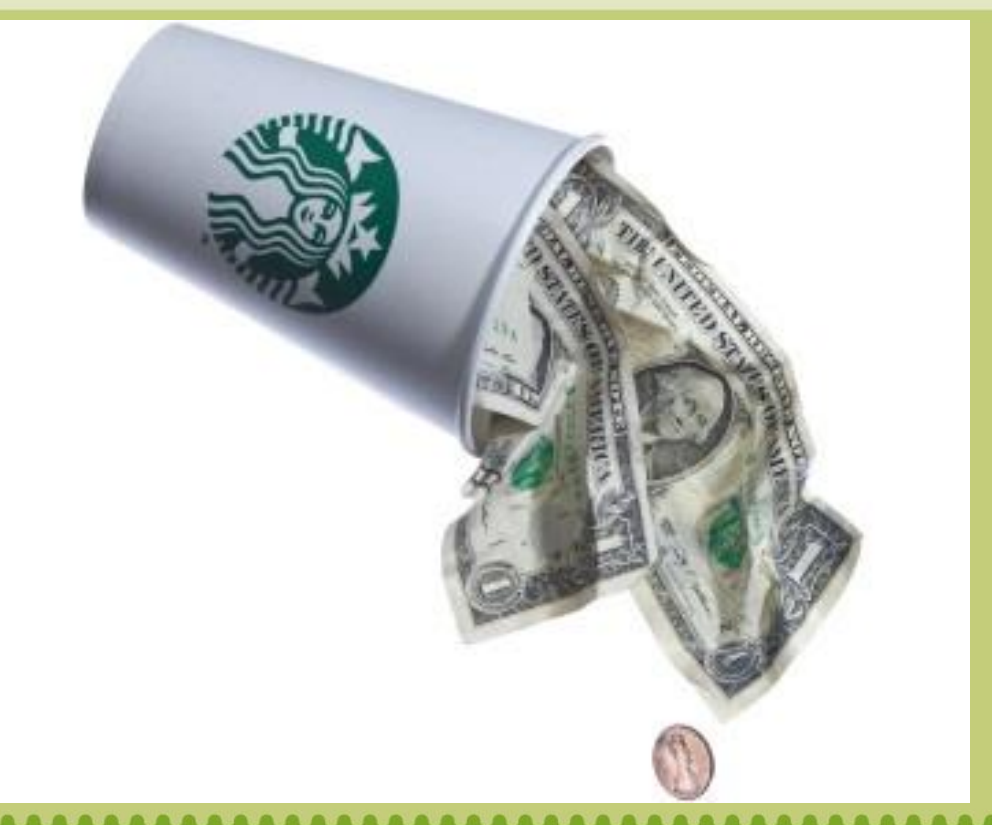

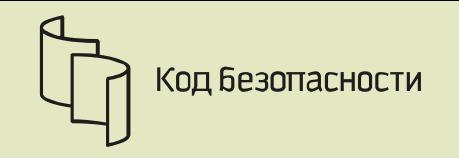

### **Race Condition - Protection**

- **Use synchronization objects © Ваш К.О.**
- **Use the task queue**
- **Check your software on multi-core systems**
- **Read the documentation**

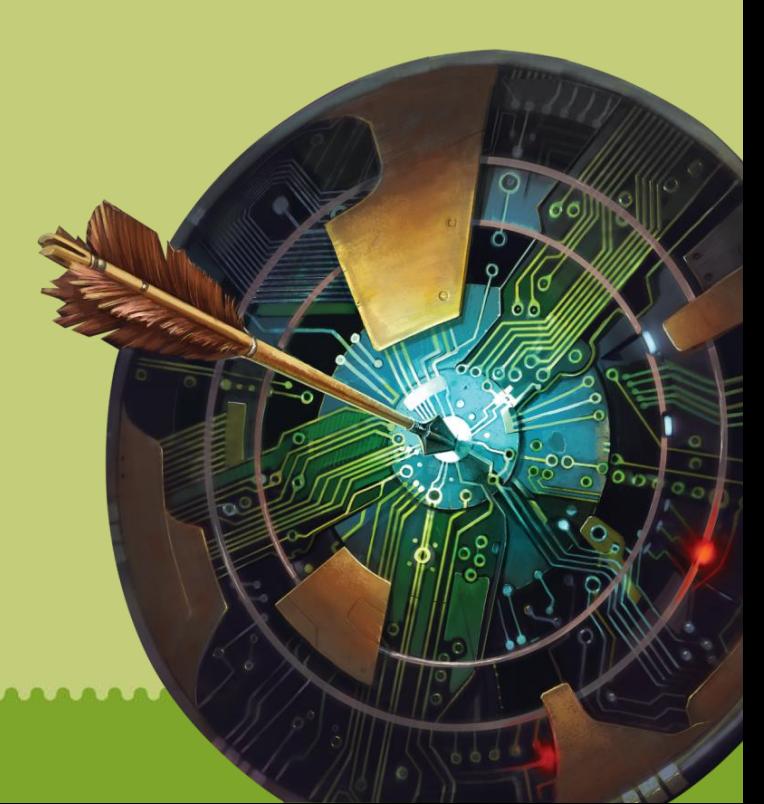

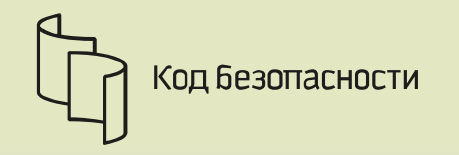

Missing Function Level Access Control

# TRUST NOBODY

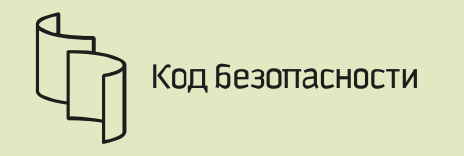

### **Example 1**

# GetUserInfoInternal(id){ ... } GetUserInfo(id, user\_token) { if(*userValid*(user\_token)) { *GetUserInfoInternal*(id); } else { ... } }

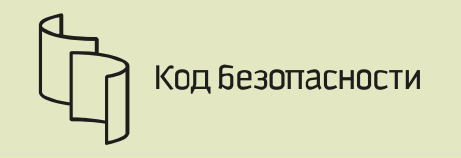

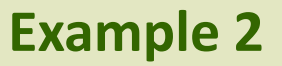

```
# Never do that
if(isAdmin) {
      someUiWidgets.Visible = True;
}
```
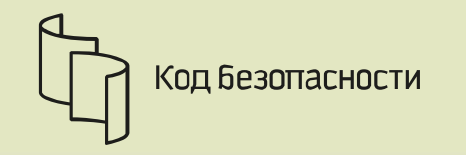

### **True story: Cloud password manager**

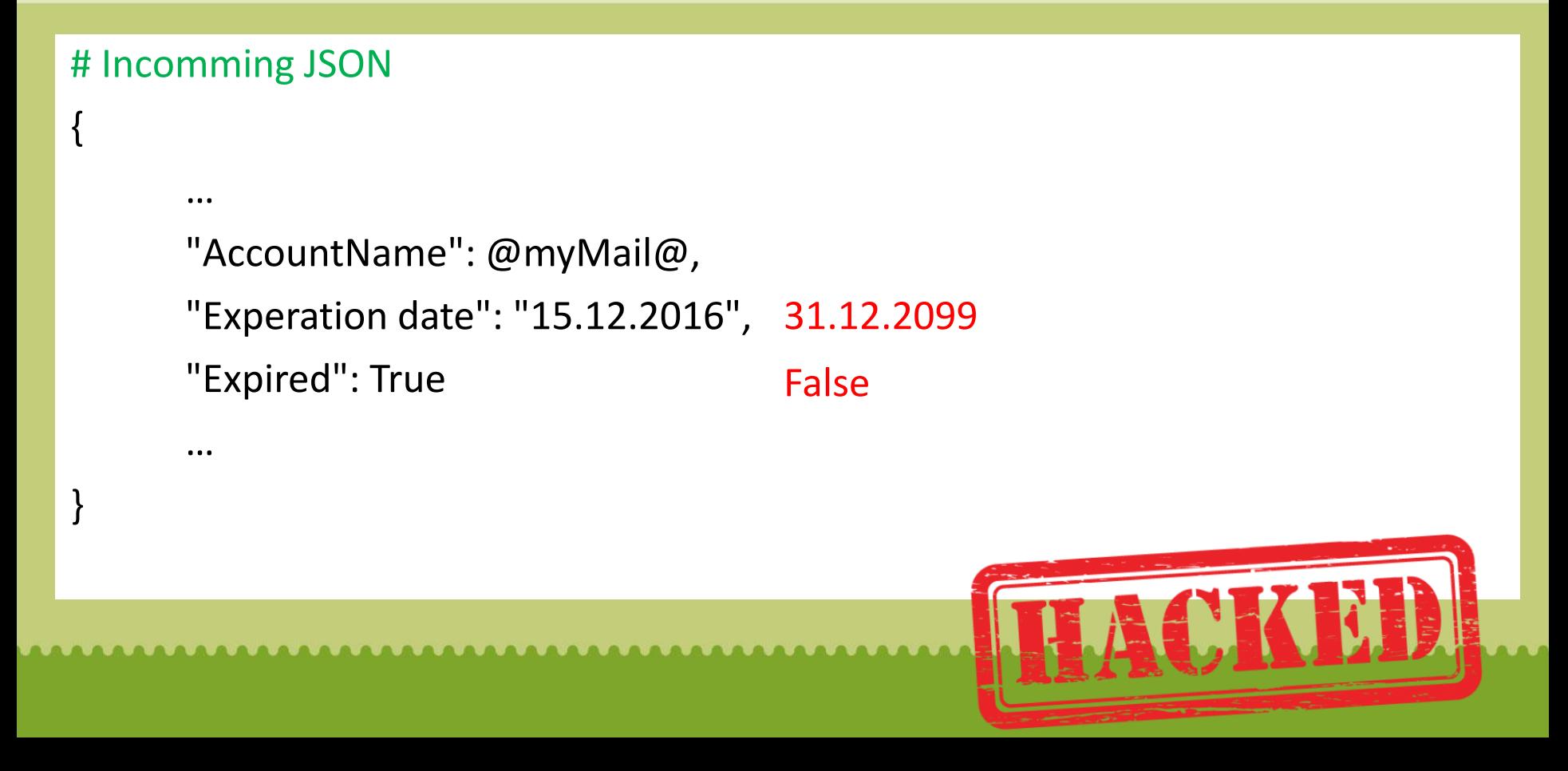

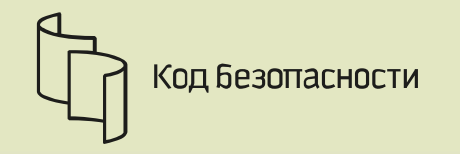

# Outgoing XML <Message from="1" to="2"> Replace "from id" - profit<Text>Hello, transfer money to me</Text> </Message>

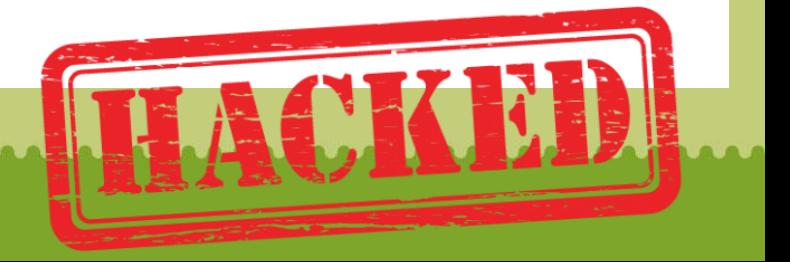

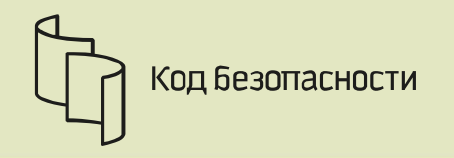

### Path Traversal

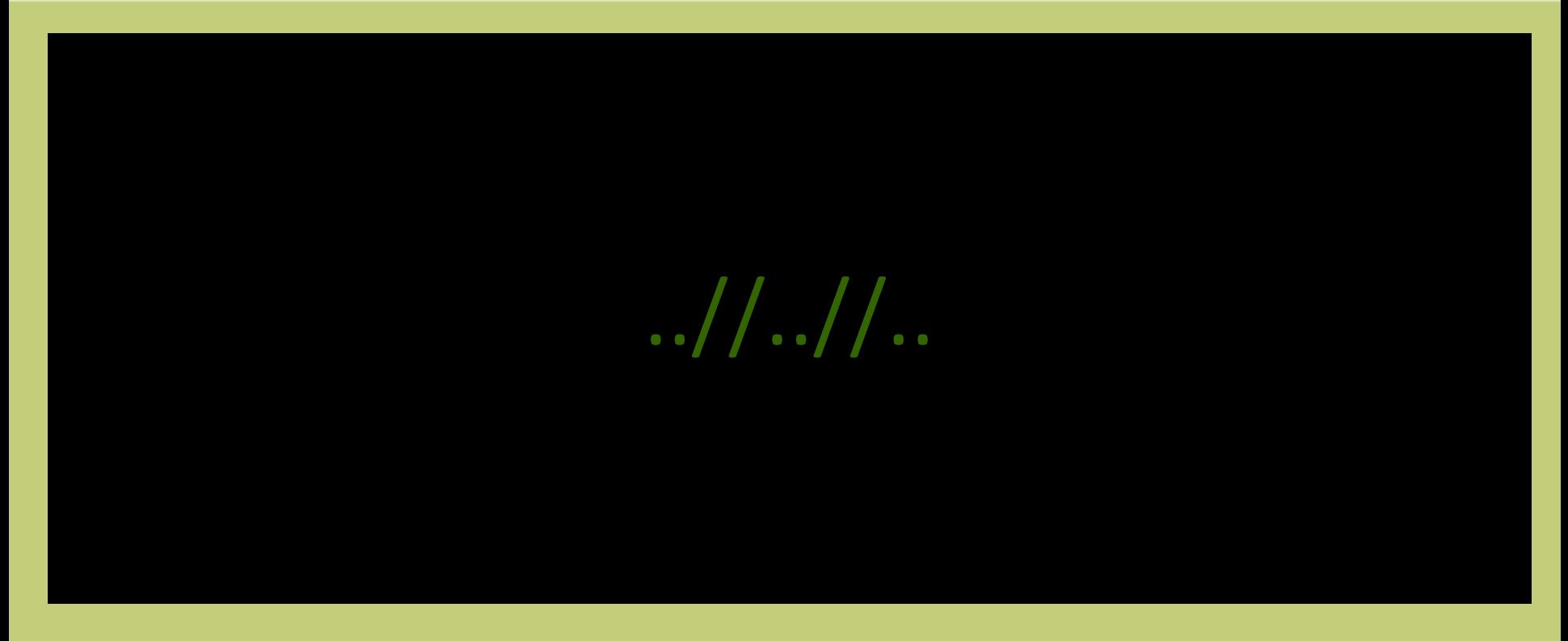

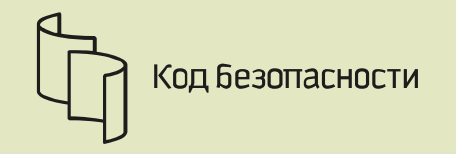

### **Path traversal Example**

```
dataPath = "/users/profiles";
username = request.get("user");
profilePath = dataPath + \frac{1}{1} + username;
```

```
open(profilePath);
```
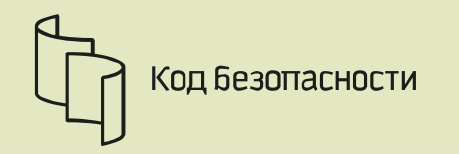

### Missing/Incorrect Error/Exception Handling

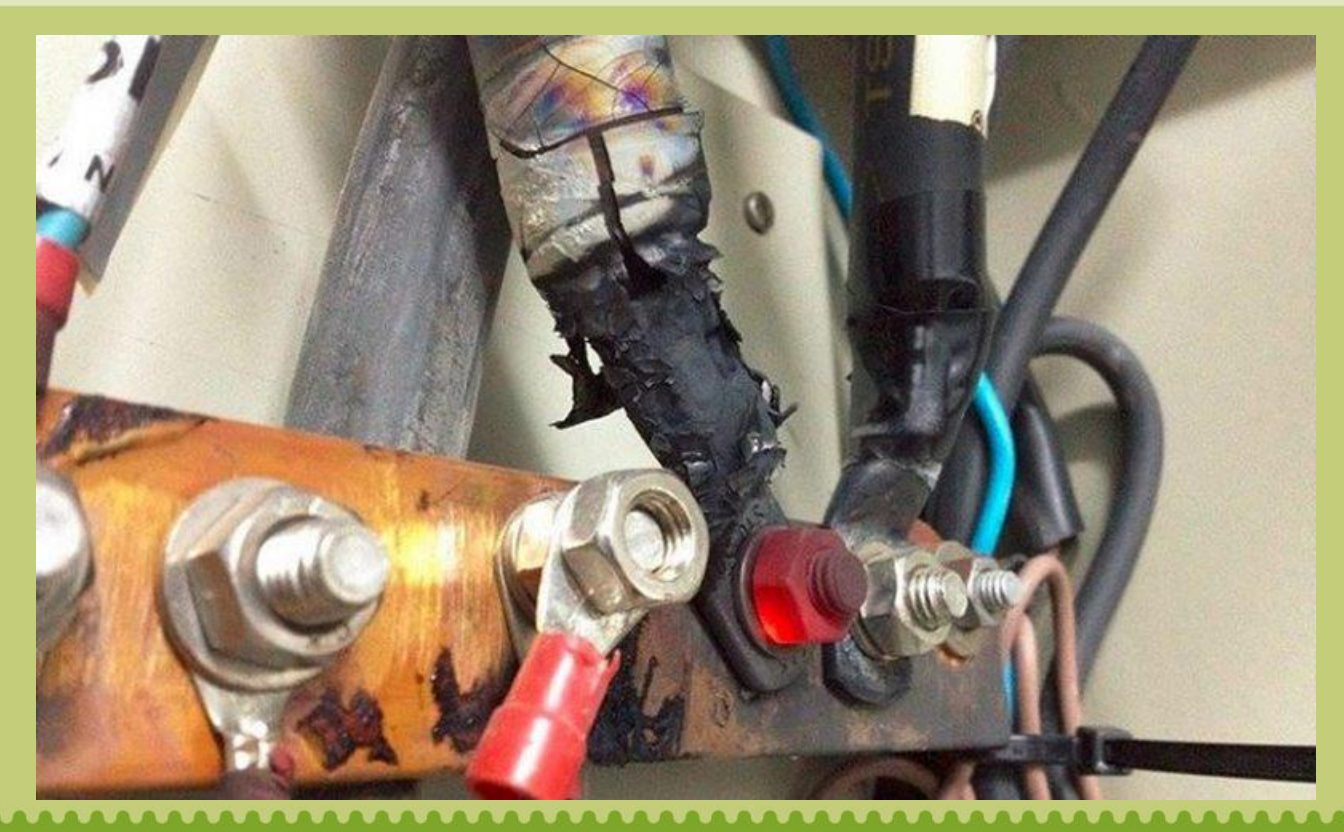

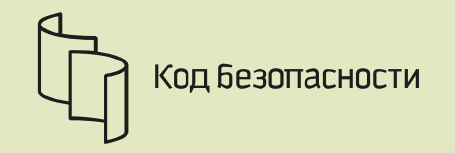

### **Missing Error Handling Example**

*# Windows only ImpersonateNamedPipeClient*(hPipe); *DoSomething*(); *RevertToSelf*();

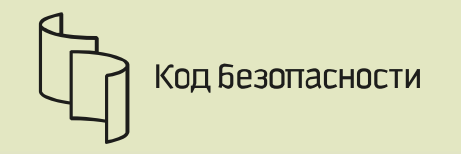

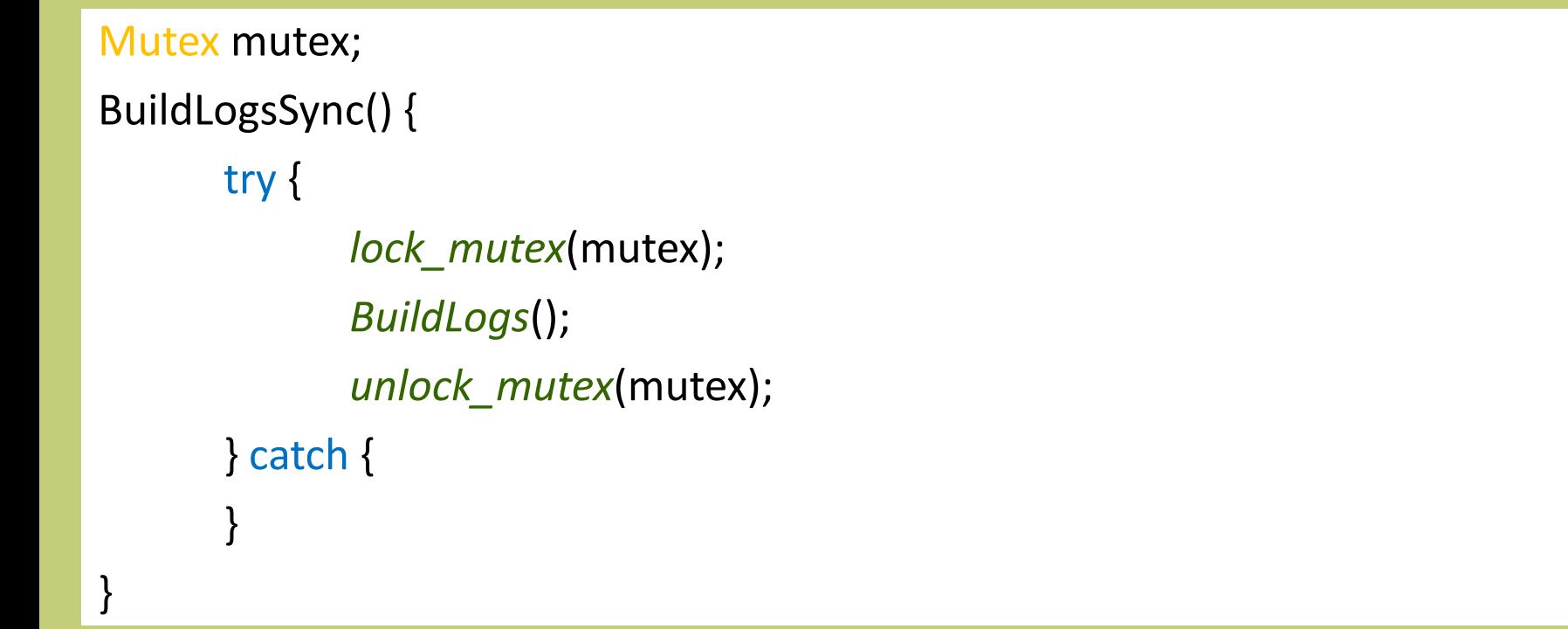

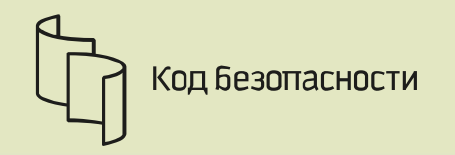

### **Integer Overflow or Wraparound**

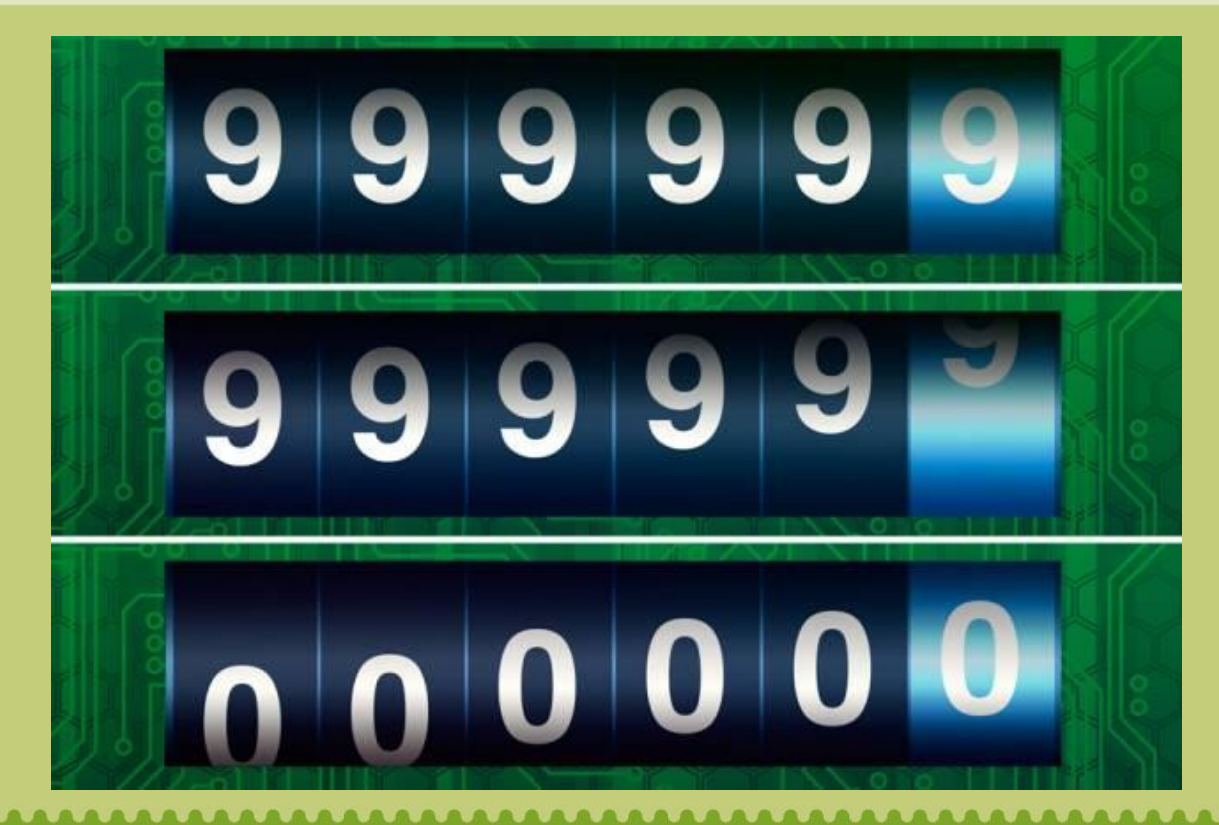

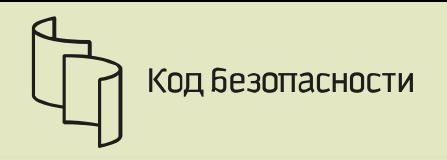

### **Homework**

### Secure Coding:

- [http://cwe.mitre.org](http://cwe.mitre.org/)
- **[http://owasp.org](http://owasp.org/)**
- [http://bdu.fstec.ru](http://bdu.fstec.ru/)
- [https://www.cvedetails.com](https://www.cvedetails.com/)
- [https://www.securecoding.cert.org](https://www.securecoding.cert.org/)

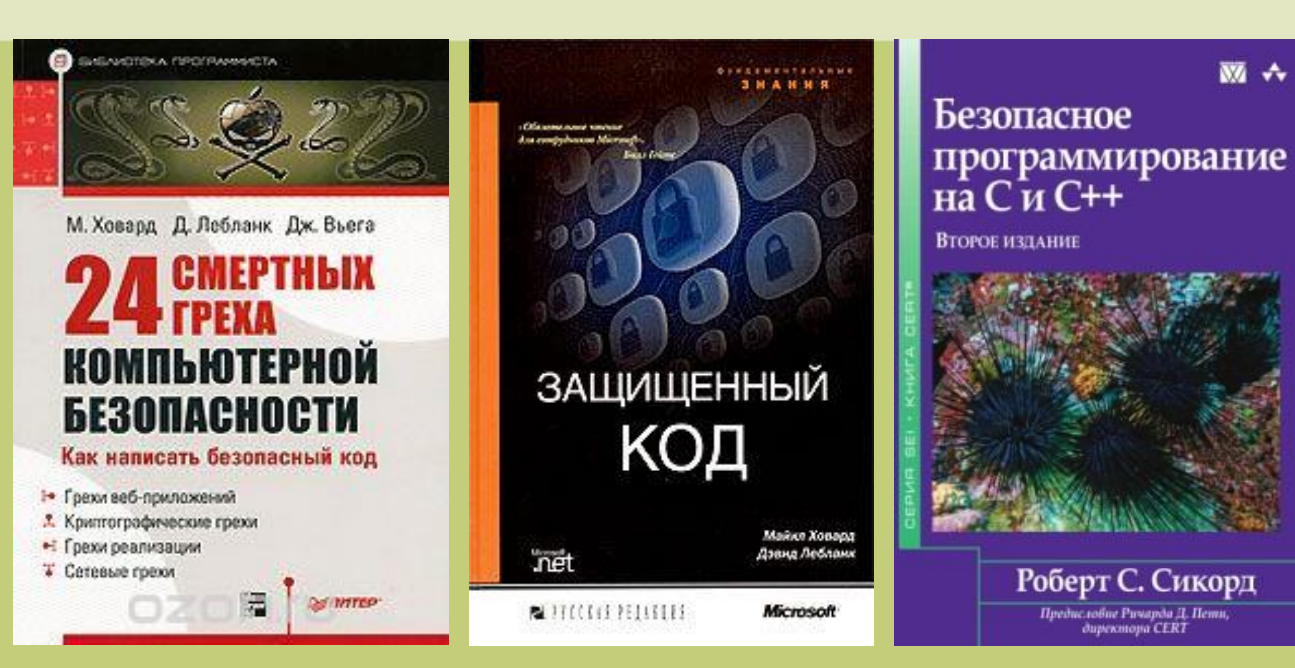

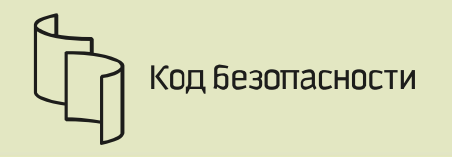

# Thank you!

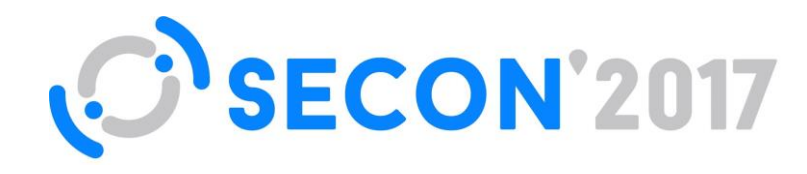

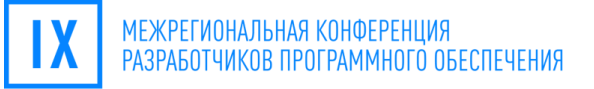

### Евстифеев Петр

разработчик компании «Код безопасности»

[zofktulhu@gmail.com](mailto:Anatol@ded.ru)

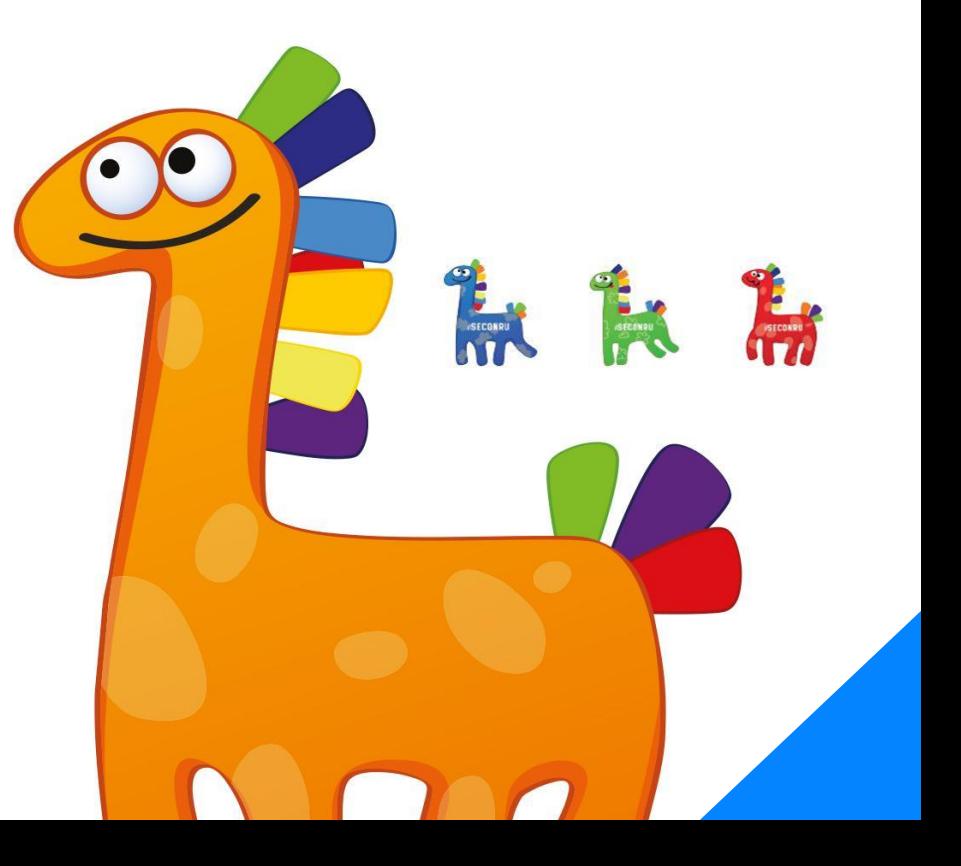